## Modelica3D

## Platform Independent Simulation Visualization

Christoph Höger Technische Universität Berlin Fraunhofer FIRST

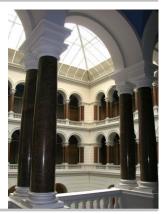

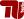

## Dymola MultiBody Visualization

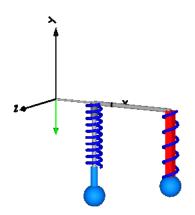

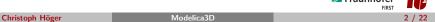

# Goal: Get those fancy 3D graphics standardized

OpenSceneGraph

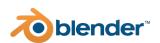

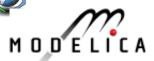

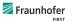

#### Modelica3D is ...

- ► Platform-independent:

  Modelica3D can be used with OpenModelica, Dymola, ....

  Modelica3D uses only standardized techniques.
- Extensible: Modelica3D can be extended with new functionality (new shapes different visualization tools etc.)
- ► Leightweight:

  Modelica3D does not depend on any Modelica or C libraries. It does

  not contain large layers of abstraction or multitudes of features.

#### Modelica3D is . . .

- ► Platform-independent:

  Modelica3D can be used with OpenModelica, Dymola, ....

  Modelica3D uses only standardized techniques.
- ► Extensible:

  Modelica3D can be extended with new functionality (new shapes, different visualization tools etc.)
- ► Leightweight:

  Modelica3D does not depend on any Modelica or C libraries. It does

  not contain large layers of abstraction or multitudes of features.

#### Modelica3D is . . .

► Platform-independent:

Modelica3D can be used with OpenModelica, Dymola, ....

Modelica3D uses only standardized techniques.

► Extensible:

Modelica3D can be extended with new functionality (new shapes, different visualization tools etc.)

► Leightweight: Modelica3D does not depend on any Modelica or C libraries. It does not contain large layers of abstraction or multitudes of features.

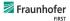

#### Modelica3D is . . .

► Platform-independent:

Modelica3D can be used with OpenModelica, Dymola, ....

Modelica3D uses only standardized techniques.

► Extensible:

Modelica3D can be extended with new functionality (new shapes, different visualization tools etc.)

► Leightweight: Modelica3D does not depend on any Modelica or C libraries. It does not contain large layers of abstraction or multitudes of features.

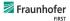

### Modelica3D Design II

#### Modelica3D is not . . .

► Declarative:

Since Modelica3D is a small library it does not contain 3D-connectors or equation support or static graphics.

### Modelica3D is not . . .

Declarative:

Since Modelica3D is a small library it does not contain 3D-connectors or equation support or static graphics.

# Architecture

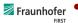

6 / 22

- ► Client/Server approach
- ► Client: Simulation enhanced with Modelica3D
- ► Server: Visualization tool (e.g. Blender, 3DSMax, etc.)
- ▶ Unidirectional communication (via TCP/IP)
- Physics drive visualization
- Visualization can be ignored, stored, rendered

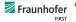

7 / 22

## Modelica3D Client Architecture

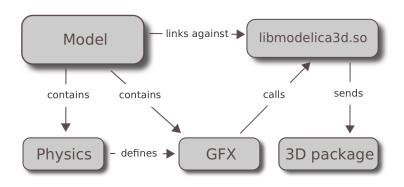

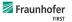

## Modelica3D Server Architecture

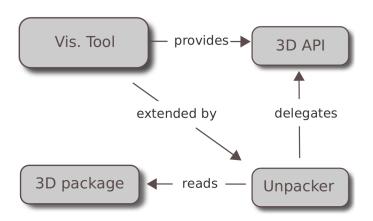

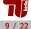

# API - Objects & Operations

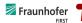

# Modelica3D Shapes

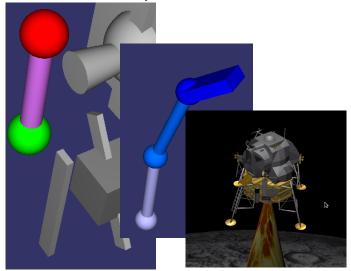

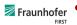

▶ 3D-shapes can be *instantiated* 

model Foo
 import ModelicaServices.Modelica3D;

Modelica3D.Cylinder cyl;
end Foo;

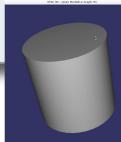

- ▶ 3D-shapes are external objects (can be allocated directly)
- ► Shape definition is an *operation*.

```
class Cylinder "A 3D cylinder object"
  String name = "";
  ExtID    id = ExtID(name);
    ...
  when initial() then
        dummy := InitCylinder(id, diameter, length);
  end when;
end Cylinder;
```

13 / 22

Modelica3D Operations

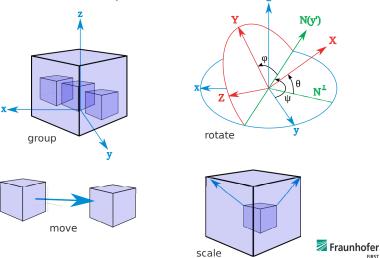

## Modelica3D API Convention

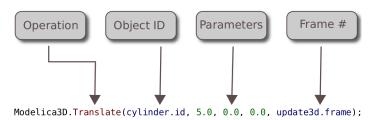

▶ Most operations follow this common pattern.

```
class Update3D "Define communication and update interval"
  parameter Integer framerate = 30;
  parameter Modelica.SIunits.Time updateInterval = 1 / framerate;
  output Boolean send;
  output Integer frame;
equation
  send = sample(le-08, updateInterval);
algorithm
  when send then
    frame := integer( time/updateInterval + 1); // First frame is 1, not 0;
    SetFrameTime(frame, time);
  end when;
end Update3D;
```

- ▶ Operations require a *frame* to take effect.
- ▶ Frames and simulation-time need to be synchronized
- ► Solution Update3D object and when-clause.

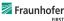

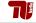

# Application Example: MultiBody

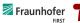

- ► State-of-the-art in Modelica visualization
- Supports shapes, materials, tranformations
- Has a global state model bundled in Modelica. Utilities. Internal. Partial Shape
- ► Modelica.Mechanics.MultiBody.Pendulum has 1500 variables
- ► Idea: Extend PartialShape to be extended by Modelica3D calls
- Problem: Conversion between state and Modelica3D nontrivial
- ► Hit some omc bugs

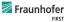

# Demo Video

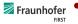

- ► Mail me for an evaluation license (christoph.hoeger ÄT tu-berlin.de).
- Create an account at https://mlcontrol.uebb.tu-berlin.de/redmine/
- ► Compile Modelica3D
- ▶ Get Blender / OSG
- ► Visualize the Demos

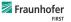

## Future Development

- Publish under free license
- ► Complete MultiBody Support
- ► Implement Utility Blocks
- More renderers

# Any Questions?

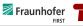